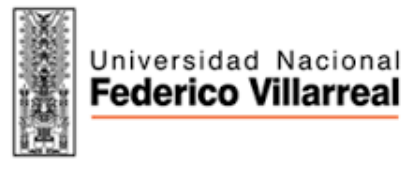

*"Año del Dialogo y la Reconciliación Nacional"*

# SILABO

## ASIGNATURA: TOPICOS AVANZADOS DE PROGRAMACION

### CODIGO: 8E0005

### I DATOS GENERALES

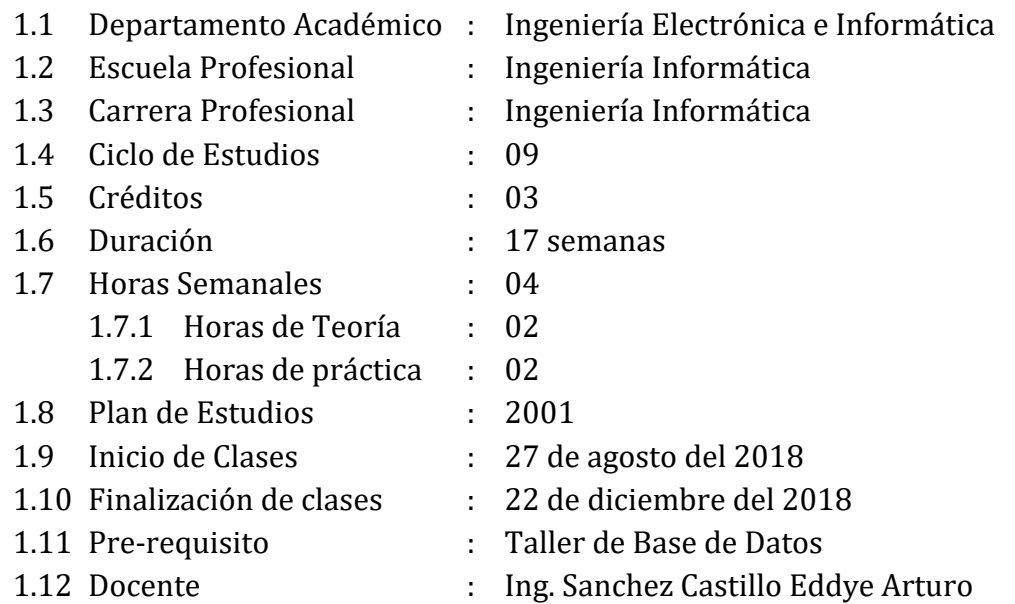

### II SUMILLA

El curso de TOPICOS AVANZADOS DE PROGRAMACION, pertenece al área de formación profesional, es de naturaleza teórico – práctica y de carácter electivo, está dirigido a los estudiantes de la carrera profesional de Ingeniería Informática, tiene como propósito brindar los conocimientos y herramientas necesarias que permita diseñar, construir e implementar aplicaciones web que brinden servicios eficientes en internet, cumpliendo los estándares que garanticen la integridad, veracidad y disponibilidad de la información. Abarca temas relacionados con fundamentos de ingeniería Web, capa de presentación de un sistema web, fundamentos de HTML5 y CSS-3 en sus últimas versiones, con herramientas BROWSER actualizadas.

**Página 1**

Iniversidad Nacional Federico Villarreal

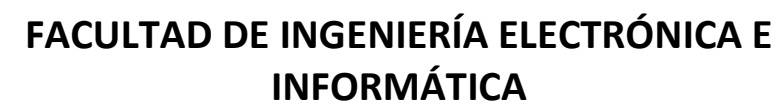

*"Año del Dialogo y la Reconciliación Nacional"* 

### III COMPETENCIA DE LA ASIGNATURA

Conocer, comprender, aplicar y argumentar el desarrollo del diseño de una página Web mediante la practica en laboratorio del lenguaje de marca y diseño mediante CSS3, demostrando respeto ante lo que establece en la organización desde una perspectiva teórico – práctica para lo cual deberá diseñar, programar y proponer soluciones creativas e innovadoras con una visión multidisciplinaria con énfasis en la construcción de páginas Web eficientes con un alto sentido de responsabilidad social.

### IV CAPACIDADES

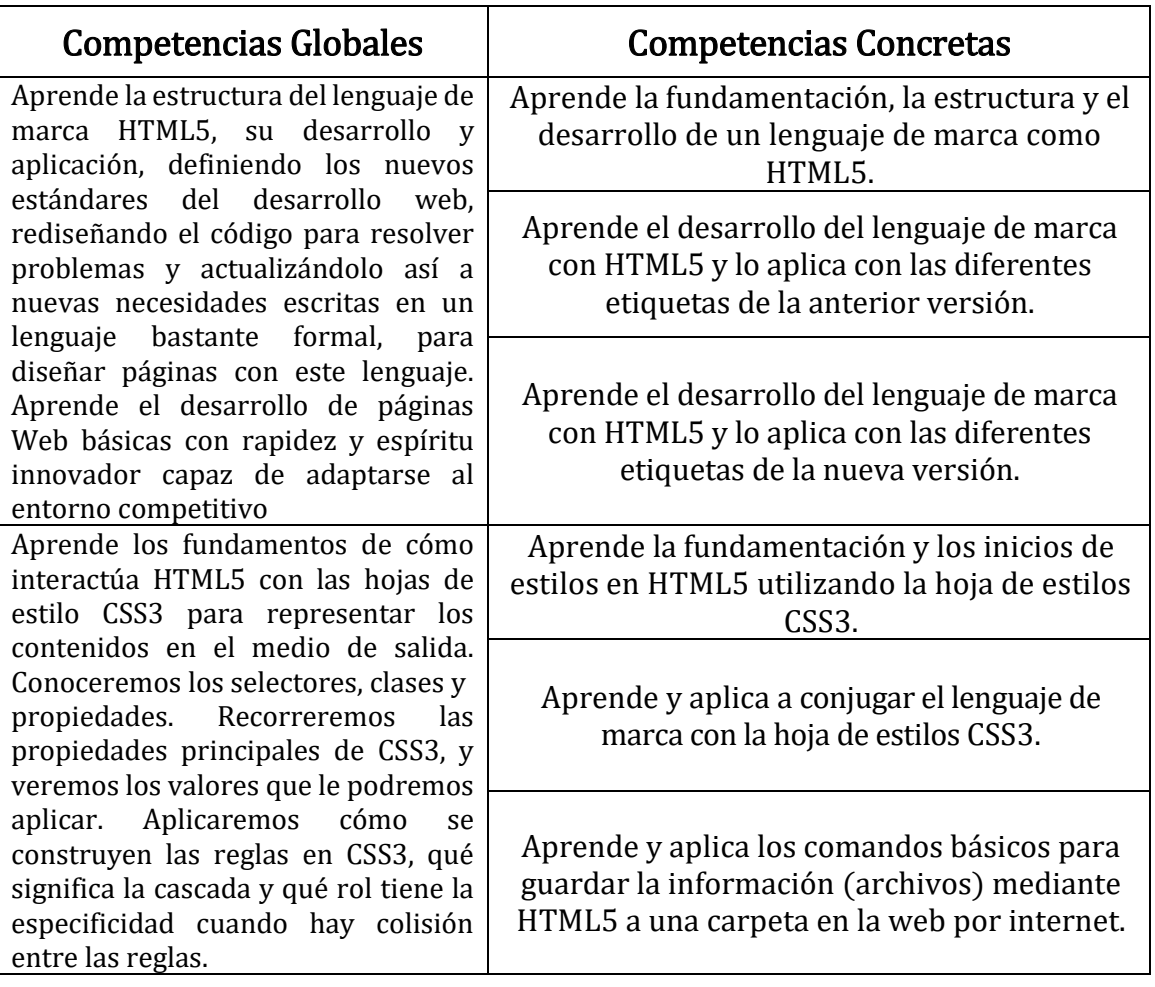

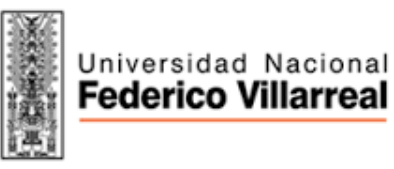

*"Año del Dialogo y la Reconciliación Nacional"*

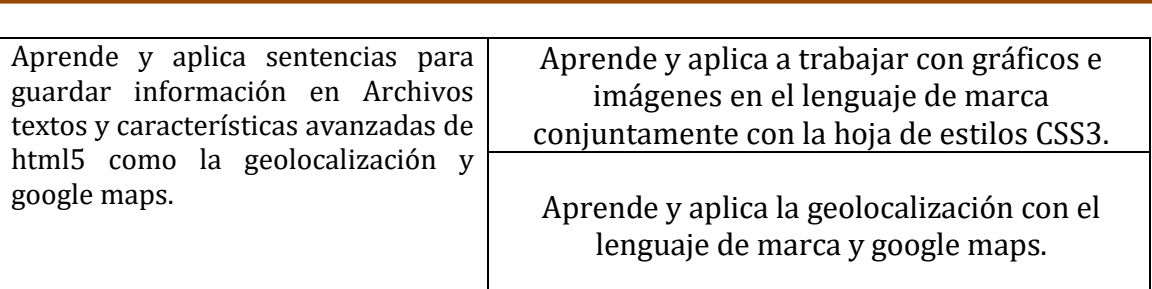

### V PROGRAMACIÓN DE CONTENIDOS

#### 4.1 UNIDAD DE APRENDIZAJE: DISEÑO Y CONSTRUCCIÓN DE PÁGINAS WEB CON HTML

Competencia Global: Aprende los fundamentos de cómo interactúa HTML5 con las hojas de estilo CSS3 para representar los contenidos en el medio de salida. Conoceremos los selectores, clases y propiedades. Recorreremos las propiedades principales de CSS3, y veremos los valores que le podremos aplicar. Aplicaremos cómo se construyen las reglas en CSS3, qué significa la cascada y qué rol tiene la especificidad cuando hay colisión entre las reglas.

- 1. Aprende la fundamentación y los inicios de estilos en HTML5 utilizando la hoja de estilos CSS3.
- 2. Aprende el desarrollo del lenguaje de marca con HTML5 y lo aplica con las diferentes etiquetas de la anterior versión.
- 3. Aprende el desarrollo del lenguaje de marca con HTML5 y lo aplica con las diferentes etiquetas de la nueva versión.

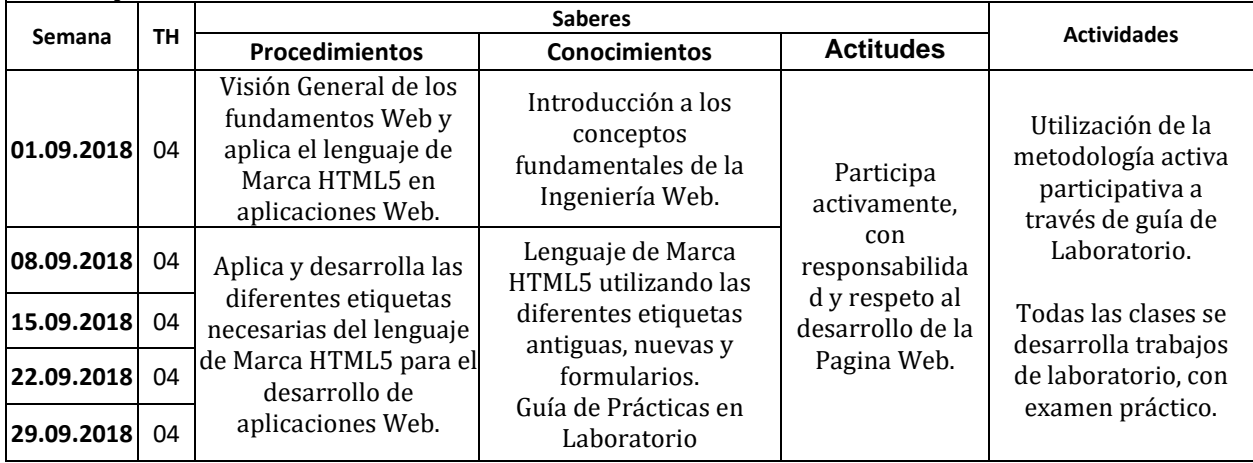

### 4.2 UNIDAD DE APRENDIZAJE: HOJA DE ESTILOS CCS3

Competencia Global: Aprende los fundamentos de cómo interactúa HTML5 con las hojas de estilo CSS3 para representar los contenidos en el medio de salida. Conoceremos los selectores, clases y propiedades. Recorreremos las propiedades principales de CSS3, y veremos los valores que le podremos aplicar. Aplicaremos cómo se construyen las reglas en CSS3, qué significa la cascada y qué rol tiene la especificidad cuando hay colisión entre las reglas.

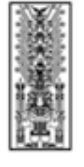

*"Año del Dialogo y la Reconciliación Nacional"* 

#### Competencias Discretas:

- 1. Aprende la fundamentación y los inicios de estilos en HTML5 utilizando la hoja de estilos CSS3.
- 2. Aprende y aplica a conjugar el lenguaje de marca con la hoja de estilos CSS3.
- 3. Aprende y aplica los comandos básicos para guardar la información (archivos) mediante HTML5 a una carpeta en la web por internet.

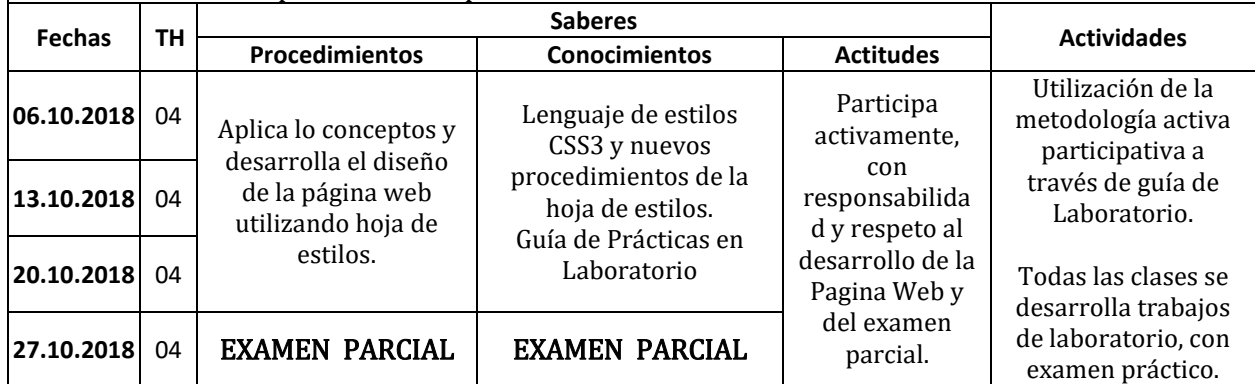

#### 4.3 UNIDAD DE APRENDIZAJE: ARCHIVOS CON HTML5.

Competencia Global: Aprende y aplica sentencias para guardar información en Archivos textos y características avanzadas de html5 como la geolocalización y google maps.

#### Competencias Discretas:

- 1: Aprende y aplica a trabajar con gráficos e imágenes en el lenguaje de marca conjuntamente con la hoja de estilos CSS3.
- 2: Aprende y aplica la geolocalización con el lenguaje de marca y google maps.

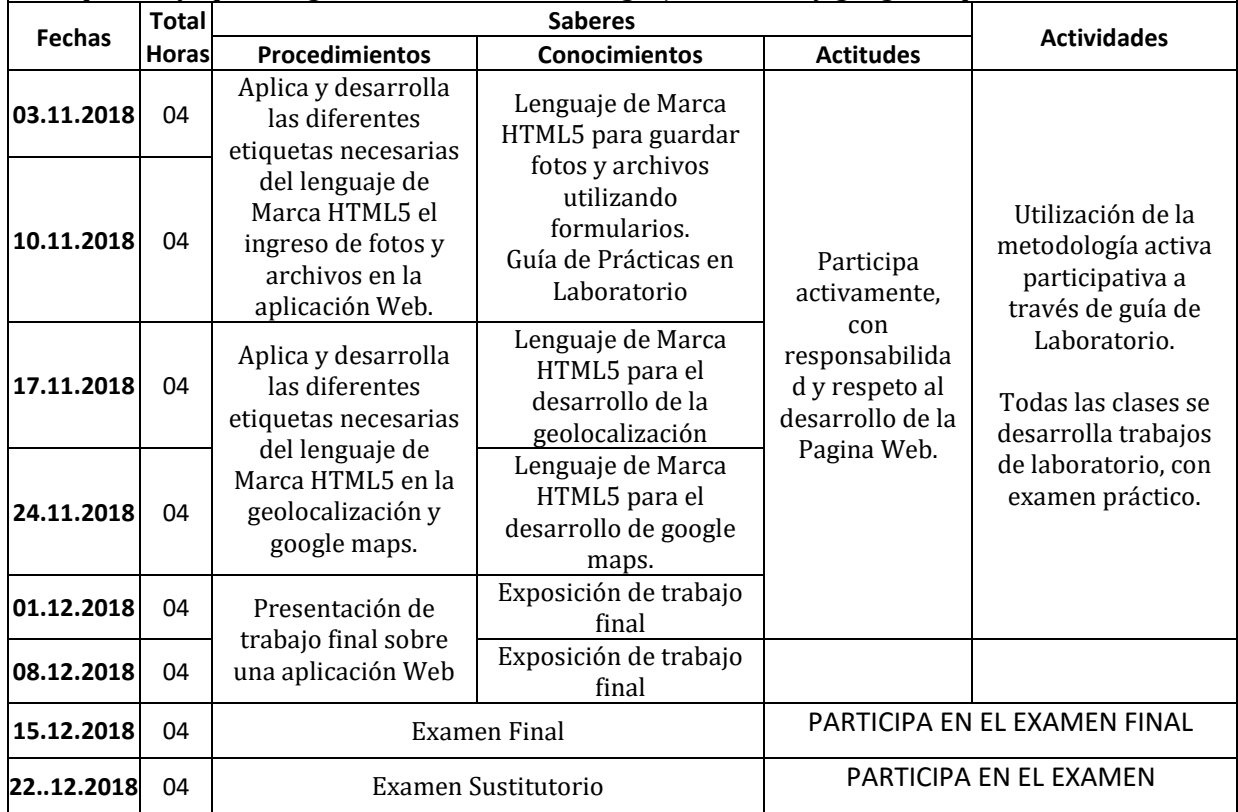

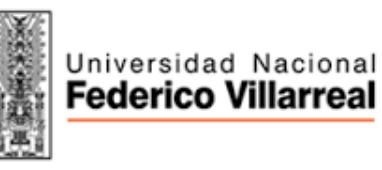

*"Año del Dialogo y la Reconciliación Nacional"* 

## VI ESTRATEGIAS DIDÁCTICAS

- ➢ Estrategia Constructiva y socializadora
- ➢ Métodos: Método Analítico, deductivo e inductivo y método basado en casos y resolución de problemas
- ➢ Técnicas: dinámica grupal, simulaciones estudio de casos, elaboración de proyectos de sistemas de información, visita guiada a empresas y observa diversos sistemas en las empresas.

### VII MEDIOS Y MATERIALES EDUCATIVOS

Medios Audiovisuales: Proyectores, multimedia, Power Point(PPT), internet.

Material Bibliográfico: Libros, separatas.

Medios y Materiales Electrónicos: Google académico, Pagina Web personal.

### VIII EVALUACION:

- De acuerdo al COMPENDIO DE NORMAS ACADÉMICAS de esta Superior Casa de Estudios, en su artículo 13° señala lo siguiente: "Los exámenes y otras formas de evaluación se califican en escala vigesimal (de 1 a 20) en números enteros. La nota mínima aprobatoria es once (11). El medio punto (0.5) es a favor de estudiante".
- Del mismo modo, en referido documento en su artículo 16°, señala: Los exámenes escritos son calificados por los docentes responsables de la asignatura y entregados a los estudiantes. Las actas se entregarán a la Dirección de la Escuela Profesional, dentro de los plazos fijados.
- Asimismo, el artículo 36° menciona: La asistencia de los estudiantes a las clases es obligatoria; el control corresponde a los docentes de la asignatura. Si un estudiante acumula el 30% de inasistencias injustificadas totales durante el dictado de una asignatura, queda

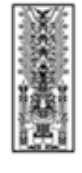

Iniversidad Nacional Federico Villarreal

# **FACULTAD DE INGENIERÍA ELECTRÓNICA E INFORMÁTICA**

*"Año del Dialogo y la Reconciliación Nacional"* 

inhabilitado para rendir el examen final y es desaprobado en la asignatura, sin derecho a rendir examen de aplazado, debiendo el docente, informar oportunamente al Director de Escuela.

• La evaluación de los estudiantes, se realizará de acuerdo a los siguientes criterios:

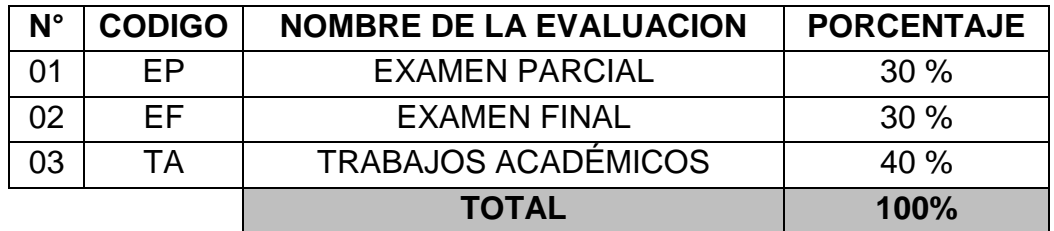

La Nota Final (NF) de la asignatura se determinará en base a la siguiente manera:

$$
NF = \frac{EP^*30\% + EF^*30\% + TA^*40\%}{100}
$$

# Criterios:

- $\triangleright$  EP = De acuerdo a la naturaleza de la asignatura.
- $\triangleright$  **EF** = De acuerdo a la naturaleza de la asignatura.
- $\triangleright$  TA = Los trabajos académicos serán consignadas conforme al COMPENDIO DE NORMAS ACADÉMICAS de esta Superior Casa de Estudios, según el detalle siguiente:
	- a) Prácticas Calificadas.
	- b) Informes de Laboratorio.
	- c) Informes de prácticas de campo.
	- d) Seminarios calificados.
	- e) Exposiciones.
	- f) Trabajos monográficos.
	- g) Investigaciones bibliográficas.
	- h) Participación en trabajos de investigación dirigidos por profesores de la asignatura.
	- i) Otros que se crea conveniente de acuerdo a la naturaleza de la asignatura.

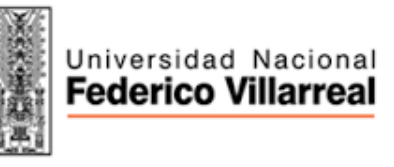

*"Año del Dialogo y la Reconciliación Nacional"* 

### IX FUENTES DE INFORMACION

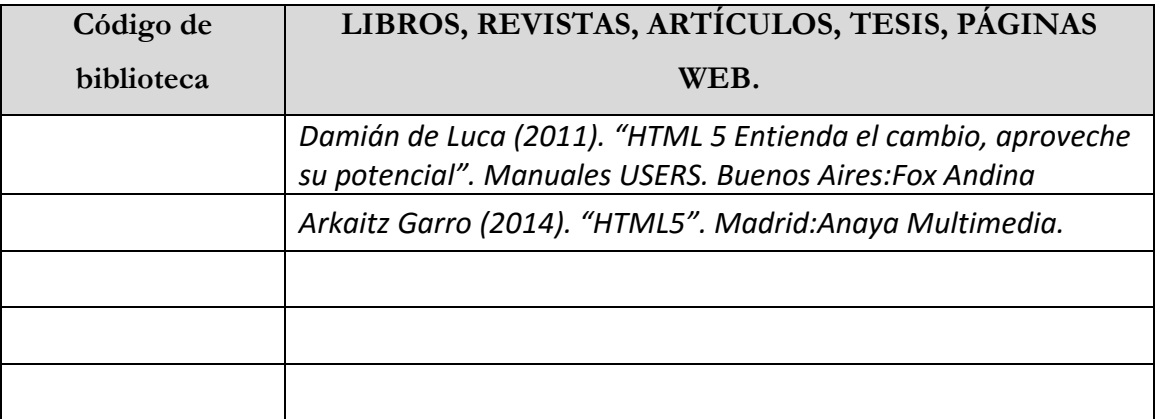